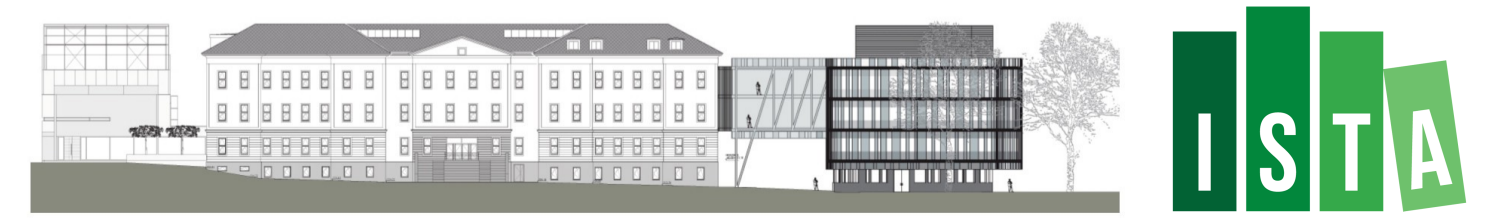

## **General Interest Seminar**

## **"Astrophotography with a DSLR: set-up and** post-processing" tutorial by Javier **Gutierrez-Fernandez**

## **Javier Gutierrez-Fernandez**

IST Austria

Host: Photography Club

If you want to learn how to take photos of the night sky, getting impressive results with nothing more than a digital camera and a tripod, look no further--join us for this this astrophotography tutorial by Javier Gutierrez-Fernandez! Following on from Javi's intro tutorial on astrophotography, he will focus more on the nitty-gritty "how to" of astrophotography to explain how to capture objects in the night sky, such as the Milky Way and Messier objects. This tutorial will cover not only how to set up your equipment, but also how to plan a series of images for post-processing using photo stacking software. He'll cover topics like:- calibration- stacking with DSS- histogram stretching- level curves- noise reduction- focusing- the theory behind under-exposure and how to use calibration shots- practical examplesWhile this tutorial will go into technical details, complete beginners are welcome! As long as your camera has enough manual control options, with a little patience you should be able to apply these techniques and get equally impressive results. If Javi can't cover all his material in one tutorial session, there will be a follow-up tutorial!

## **Wednesday, October 11, 2017 05:30pm - 06:30pm**

Meeting room 3rd floor / Central Bldg. (I01.3OG.Meeting Room)

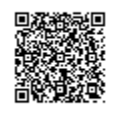

This invitation is valid as a ticket for the ISTA Shuttle from and to Heiligenstadt Station. Please find a schedule of the ISTA Shuttle on our webpage: https://ista.ac.at/en/campus/how-to-get-here/ The ISTA Shuttle bus is marked ISTA Shuttle (#142) and has the Institute Logo printed on the side.